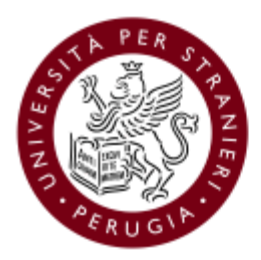

Università per Stranieri<br>di Perugia

# **Obiettivi di accessibilità per l'anno 2019**

Redatto ai sensi dell'art. 9, c. 7 del d.l. 18 ottobre 2012, n.179, conv. con l. 17 dicembre 2012, n.221.

APPROVATO CON DECRETO DELLA RETTRICE N.107 DEL 28.03.2018

# **SOMMARIO**

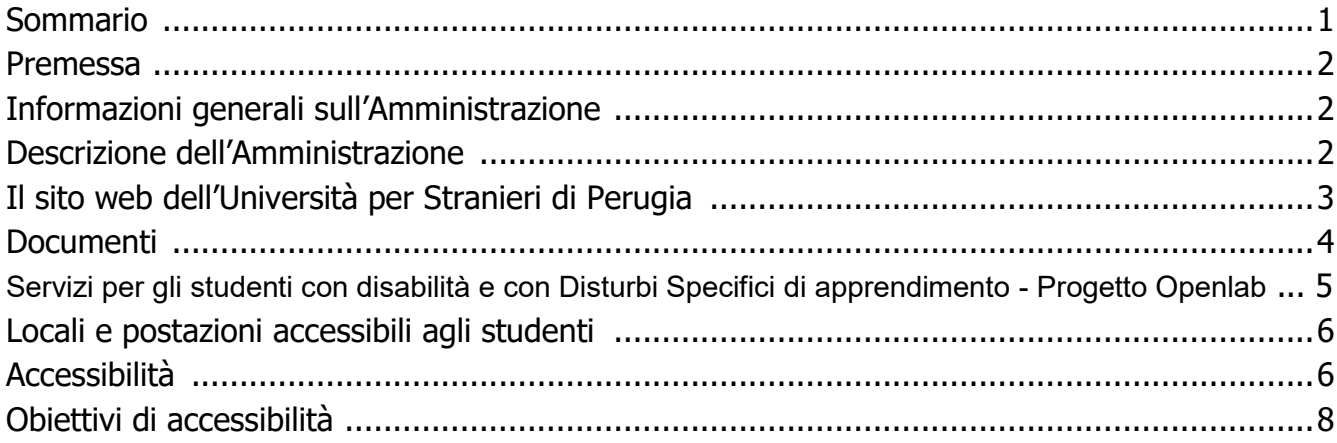

# **PREMESSA**

L'articolo 9, comma 7, del decreto legge 18 ottobre 2012, n. 179 stabilisce che, entro il 31 marzo di ogni anno, le Amministrazioni pubbliche di cui all'articolo 1, comma 2, del decreto legislativo 30 marzo 2001, n. 165, sono obbligate a pubblicare, con cadenza annuale, gli Obiettivi di accessibilità nel proprio sito web.

### **INFORMAZIONI GENERALI SULL'AMMINISTRAZIONE**

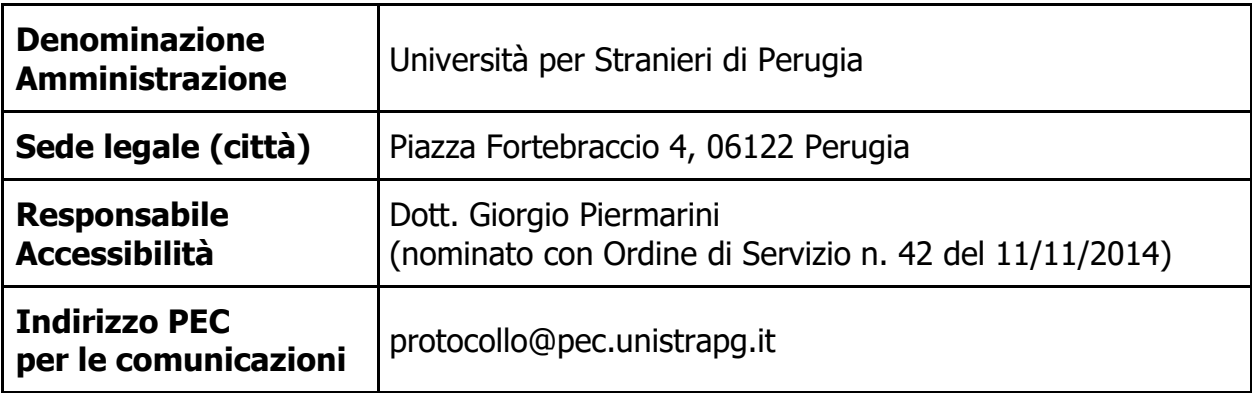

### **DESCRIZIONE DELL'AMMINISTRAZIONE**

L'Università per Stranieri di Perugia è la più antica e prestigiosa istituzione italiana impegnata nell'attività di insegnamento, ricerca e diffusione della lingua e della civiltà d'Italia, in tutte le loro espressioni.

La sua storia inizia nel 1921, quando l'avvocato perugino Astorre Lupattelli, che da tanto tempo lavorava a questo ambizioso progetto, istituisce nella propria città i primi corsi di cultura superiore con lo scopo di diffondere in Italia e all'estero la conoscenza dell'Umbria, di illustrarne la storia, le istituzioni, le bellezze naturali ed artistiche; fino al 1926 i corsi furono ospitati nelle aule dell'Università degli Studi di Perugia, uno dei più antichi e famosi Atenei d'Italia, e nella Sala dei Notari dello storico Palazzo dei Priori, e dal 1927 l'Università ebbe una sede propria nel prestigioso Palazzo Gallenga, situato nel cuore della città.

Alla sede principale di Palazzo Gallenga si affiancano oggi le quattro palazzine Prosciutti, Lupattelli, Orvieto e Valitutti che, situate in uno splendido parco nel cuore della città e raggiungibili a piedi da Palazzo Gallenga, si trovano al centro di un complesso edilizio che viene ad arricchire le strutture destinate alla didattica e alla ricerca, oltre al Centro internazionale di studi della prestigiosa Villa La Colombella, storica dimora patrizia immersa nel verde collinare nei pressi di Perugia, che completa il pregevole patrimonio di cui si dota l'istituzione.

Con la legge 17 febbraio 1992 n. 204, viene riordinata come Università; oltre ai Corsi di Lingua e Cultura Italiana, sono attivi presso l'Ateneo Corsi di Laurea, Laurea Magistrale e Master.

# **IL SITO WEB DI ATENEO**

Il Portale Web Integrato di Ateneo, segue un modello complesso atto ad integrare e condividere tutte le informazioni riguardanti l'Università per Stranieri di Perugia.

L'architettura di navigazione si differenzia per strutture, profilo utente, e aree tematiche.

Il Portale è disponibile anche in versione inglese, con la stessa organizzazione dei contenuti, ma con la traduzione delle sole pagine di interesse per il pubblico internazionale.

Attualmente dal Portale, oltre ai contenuti del sito istituzionale, si possono raggiungere altre risorse web: i siti web del Centro Valutazione Certificazioni Linguistiche, del Water Resources Research and Documentation Centre (WARREDOC), del Centro MERIDIUM (Centro di Documentazione e Studi sul Multilinguismo nell'Europa Mediterranea), dei servizi bibliotecari.

Vi sono inoltre ulteriori siti, collegati alla gestione delle Iscrizioni Online, alla Formazione a distanza, ad un'area riservata a docenti e studenti (ESSE3Web), una piattaforma di supporto alla didattica in classe (Webclass), la piattaforma dei laboratori di ricerca dei docenti di unistrapg (innlabs.unistrapg.it), l'intranet di unistrapg per docenti e personale amministrativo, ed altri.

La struttura generale risulta piuttosto complessa ed è in costante evoluzione per migliorare la fruibilità delle informazioni pubblicate.

È in fase di completamento della nuova versione del sito, ancora più accessibile, in cui si auspica una completa integrazione tra le diverse forme di comunicazioni per disabili, come la sintesi vocale per le persone cieche e il linguaggio dei segni per le persone sorde.

I principali siti e servizi web dell'Università per Stranieri di Perugia sono:

#### **Portale Internet di Ateneo (versione italiana e inglese)**

«unistrapg.it» è il Portale istituzionale dell'Università per Stranieri di Perugia: contiene le informazioni di interesse generale e i contenuti minimi previsti per legge, ed indirizza ai siti di Sistema che afferiscono a specifiche strutture o a specifici progetti,

#### **Portale Intranet di Ateneo**

Il Portale Intranet di Ateneo è un sito ad accesso riservato, che contiene informazioni e servizi ad uso interno dell'Ateneo,

#### **Siti di Sistema**

- $\checkmark$  I siti di Sistema sono i siti dei Centri studio, Siti Web Docente come innlabs, alcuni siti tematici, di progetto e di evento, tutti realizzati su piattaforme di Ateneo che si basano su modelli comuni per tipologia di struttura,
- $\checkmark$  Iscrizioni ai Corsi di Laurea, ai Master, ai Corsi di Lingua e cultura italiana, etc.,

#### **Servizi Online di base, come:**

- $\checkmark$  Posta elettronica di Ateneo,
- Gestione Registri, Missioni, Prenotazione spazi, Back-office, Accordi internazionali, etc.,

#### **Servizi Online per la didattica e la formazione, come:**

- $\checkmark$  Studenti Online: gestione della carriera degli studenti, dall'iscrizione alla laurea,
- $\checkmark$  Didattica Online: gestione di tutti i processi connessi con la progettazione e la programmazione dell'attività didattica (Webclass),
- $\checkmark$  Iscrizione agli esami e verbalizzazione (ESSE3Web),
- $\checkmark$  Formazione a distanza (E-learning),

#### **Servizi Online Intranet per il personale, come:**

- $\checkmark$  Cedolini web: visualizzazione degli stipendi mensili e del CUD,
- $\checkmark$  Presenze web: gestione delle presenze del personale tecnico-amministrativo (TimeWeb),
- $\checkmark$  Richiesta incarichi extra istituzionali,
- $\checkmark$  Gestione documentale (Titulus),

#### **Sistemi bibliotecari, come:**

- $\checkmark$  Accesso a banche dati e cataloghi internazionali,
- $\checkmark$  Prestito inter bibliotecario.

Inoltre, entro la fine dell'anno verrà attivato il nuovo sistema di gestione dei corsi di lingua e quindi, anche ciò che riguarda la gestione delle iscrizioni, dei pagamenti, degli attestati e di tutta la carriera dello studente dei corsi di lingua si avrà un sistema online che sarà sicuramente accessibile, e soprattutto facilmente fruibile da tutti i dispositivi sia fissi che mobili.

L'Università per Stranieri di Perugia ha sempre dimostrato particolare attenzione alle tematiche legate all'accessibilità dei servizi informatici, configurando, per quanto possibile, le piattaforme in uso.

Gli operatori incaricati di pubblicare contenuti su web, vengono formati per il corretto inserimento e per garantire l'accessibilità delle pagine web realizzate.

È attivo un sistema di controllo/test, che prevede la verifica periodica dell'accessibilità dei contenuti pubblicati sul web.

Ragionevolmente e compatibilmente con le risorse finanziarie disponibili, l'Amministrazione, per le attività sopra menzionate, ricorrerà ad esperti, indicati dalle Associazioni rappresentative del mondo della disabilità.

### **DOCUMENTI**

I documenti presenti nel Portale, scaricabili, sono in numero molto elevato e per la quasi totalità risultano accessibili.

I documenti provenienti da scansioni sono residuali e i pochi casi rimanenti sono in corso di eliminazione.

È comunque intenzione dell'Ateneo organizzare percorsi di formazione per garantire un'elevata qualità di fruizione dei documenti pubblicati da parte degli utenti, in condizione di disabilità.

In osservanza del D.P.C.M. 3 dicembre 2013, relativo alle regole tecniche in materia di conservazione ai sensi del Codice dell'Amministrazione Digitale, vengono accentuati i criteri di scelta dei formati, degli standard e specifiche tecniche per la gestione/conservazione/accesso ai documenti informatici, anche da parte di persone disabili.

## **SERVIZI PER GLI STUDENTI CON DISABILITÀ E CON DISTURBI SPECIFICI DI APPRENDIMENTO - PROGETTO OPENLAB**

Presso l'Università per Stranieri di Perugia dall'Anno 2007 i servizi per le persone con disabilità sono coordinati dalla Commissione per l'Integrazione e il sostegno di studenti con disabilità e con DSA, presieduta da un delegato rettorale e costituita da personale docente e personale tecnico-amministrativo.

Compito della Commissione è quello di fornire agli studenti che ne facciano richiesta il supporto informativo e gli strumenti compensativi necessari, al fine di consentire loro la piena fruizione dei servizi, una completa inclusione nella vita accademica e un percorso di studi pienamente confacente alle proprie esigenze.

L'attenzione ai bisogni speciali degli studenti da parte della Commissione contribuisce a rendere più semplice, rapido e di qualità il lavoro del personale preposto alla fornitura dei servizi.

Gli interventi sono, infatti, personalizzati e condivisi con il personale tecnico-amministrativo, i docenti e, ovviamente, gli studenti interessati.

Tali interventi includono l'orientamento in entrata, in itinere e in uscita, il supporto al percorso di studio mediante fornitura di idonei strumenti compensativi, preparazione e fornitura di materiale didattico opportunamente adattato, mediazione con i /le docenti per l'individuazione di modalità diversificate per sostenere gli esami, tutorato, eventuali servizi di accompagnamento.

Vengono, ove necessario, approntati degli strumenti tecnologici per lo studio, o utilizzate modalità diverse di sostegno quali ad esempio l'interpretariato in Lingua Italiana dei Segni (LIS).

Un rilevante numero di studenti con disabilità e bisogni speciali ha frequentato con successo presso l'Università per Stranieri sia Corsi di Lingua e Cultura Italiana sia Corsi di Laurea, Laurea magistrale e post lauream.

Alla luce di quanto espresso è facile comprendere che il progetto Openlab nasce dalla consapevolezza che in un Ateneo in cui sono presenti studenti di varie nazionalità, da un punto di vista culturale la "diversità", sia essa disabilità o DSA, viene vissuta in modi diversi, talché è indispensabile perseguire una completa inclusione attuando una cooperazione creativa e aperta agli stimoli e alle esperienze più diverse.

Qualora le persone con bisogni educativi speciali necessitino di integrarsi in una visione emancipata e di riconoscimento dell'uguale diritto a partecipare alla vita universitaria con strumenti adeguati, la Commissione, nel pieno rispetto della privacy, interviene svolgendo attività di supporto per tutelare i diritti di tali studenti, anche avvalendosi di enti operanti sul territorio.

In tale panorama ben si colloca il Progetto formativo "Come accogliere uno studente sordo", primariamente destinato al personale tecnico-amministrativo, ai docenti e agli studenti dell'Ateneo, che ha avuto inizio nel 2018 e si concluderà a maggio 2019.

I relatori, esperti di comprovata competenza, sono chiamati a tenere gli incontri per un totale di 31 ore hanno saputo captare l'interesse dell'uditorio, rendendo vivaci e partecipati tutti gli incontri già realizzati.

L'attività formativa non si fermerà, essendo un elemento portante dell'accessibilità e del contatto con studenti che necessitino di particolari modalità di attuazione del percorso di studio.

Sono stati avviati i primi contatti con altre organizzazioni per realizzare nuove attività che spazieranno in campo formativo, di promozione e diffusione della conoscenza dei bisogni educativi speciali nel territorio.

# **LOCALI E POSTAZIONI ACCESSIBILI AGLI STUDENTI**

L'Università per Stranieri di Perugia ha da sempre cercato di rendere fruibili tutti gli spazi ai disabili; solo in parte, la storica sede centrale di Palazzo Gallenga, con evidenti vincoli edilizi, pone qualche limitazione.

L'intero Campus universitario è stato ristrutturato con interventi a favore dei disabili: rampe di accesso presso le Palazzine Valitutti, Lupattelli e Prosciutti, dove ci sono le Aule didattiche ed i Laboratori, e presso la Palazzina Orvieto, dove è presente la Segreteria studenti.

Proprio presso la Palazzina Valitutti, è funzionante un'Aula/Laboratorio Multimediale per DSA e Disabilità, con opportune apparecchiature informatiche e specifici software, denominata Open Aula.

Le attrezzature ed i sussidi didattici per studenti disabili, possono essere riassunte in: Personal Computer all-in-one con maxi schermo touch e possibilità di ingrandire il testo con estrema facilità, Stampante braille, Scanner con software OCR, lavagna elettronica con funzione di scanner per proiezione di slide e documenti, un Video ingranditore Full-Motion Visual Presenter Elmo P30S HD, ed è in fase di verifica l'opportunità o meno di utilizzare anche delle Lavagne Interattive Multimediali.

Come software, sono disponibili: Enable Viacam (eViacam) programma che sostituisce la funzionalità del mouse permettendo di muovere il puntatore con il semplice movimento della testa, NVDA (Non Visual Desktop Access) uno screen reader che permette alle persone non vedenti e disabili visivi di usare il computer, Jaws per la sintesi vocale e Carlomobile per la realizzazione di mappe mentali e mappe concettuali per studenti con DSA.

# **ACCESSIBILITÀ**

Per quanto riguarda i servizi dedicati specificatamente alla disabilità, l'amministrazione ha già dotato di dispositivi e tecnologie assistite alcune aule didattiche; come detto in precedenza, presso il Campus universitario, è attivo un Laboratorio Multimediale (denominato Open Aula), dotato delle opportune apparecchiature informatiche e specifici software.

L'attuale sito web d'Ateneo, è stato valutato da persone con disabilità, di buon livello; comunque ulteriori sezioni del nuovo sito web, verranno completate utilizzando criteri ancor più aderenti ai requisiti di accessibilità, imposti anche dalla legge, dopo attento esame con esperti, e soprattutto con la consulenza di persone disabili.

Da notare, che la consistente mole dei dati, comporterà una costante opera di revisione e controllo delle pubblicazioni, nonché una migliore organizzazione e disposizione dei contenuti, lavoro condotto in modo distribuito, cercando di formare gli utenti responsabili della pubblicazione dei documenti di ciascuna area, attraverso le risorse interne dell'Ateneo e attraverso un servizio costante di supporto e formazione qualificato, non ultimo finalizzato alla gestione/conservazione/accesso ai documenti informatici.

Riguardo l'e-learning, verranno messe a disposizione dei docenti delle linee guida per produrre materiale accessibile.

Il miglioramento dell'accessibilità degli strumenti di lavoro per la pubblicazione dei contenuti da parte del personale tecnico e docente, avverrà aggiornando il software di gestione dei contenuti e verranno messe a disposizione delle guide pratiche.

Importante sarà la Formazione, da destinare alla totalità del suddetto personale.

Rilevante sarà infine la raccolta delle segnalazioni di inesattezze e problemi sul sito web, da parte degli utenti, in modo particolare disabili; per questo motivo, l'amministrazione costituirà un gruppo di monitoraggio e di test che coinvolga proprio e soprattutto questi utenti.

Particolare attenzione verrà anche posta sulle possibilità di accesso, attraverso moderne e popolari apparecchiature, che oggi sono a disposizione degli studenti, come Tablet e Telefonini, per usufruire dei servizi, come la possibilità di accesso alla Certificazione Online, adattabile al Braille e/o alle nuove tecnologie, ecc.

Per quanto esposto, il Responsabile dell'Accessibilità dell'Ateneo ha ritenuto opportuno un suo coinvolgimento con la Commissione per l'integrazione ed il sostegno di studenti con disabilità e con DSA, operante dal 2007 all'interno dell'Università per Stranieri di Perugia.

# **OBIETTIVI DI ACCESSIBILITÀ**

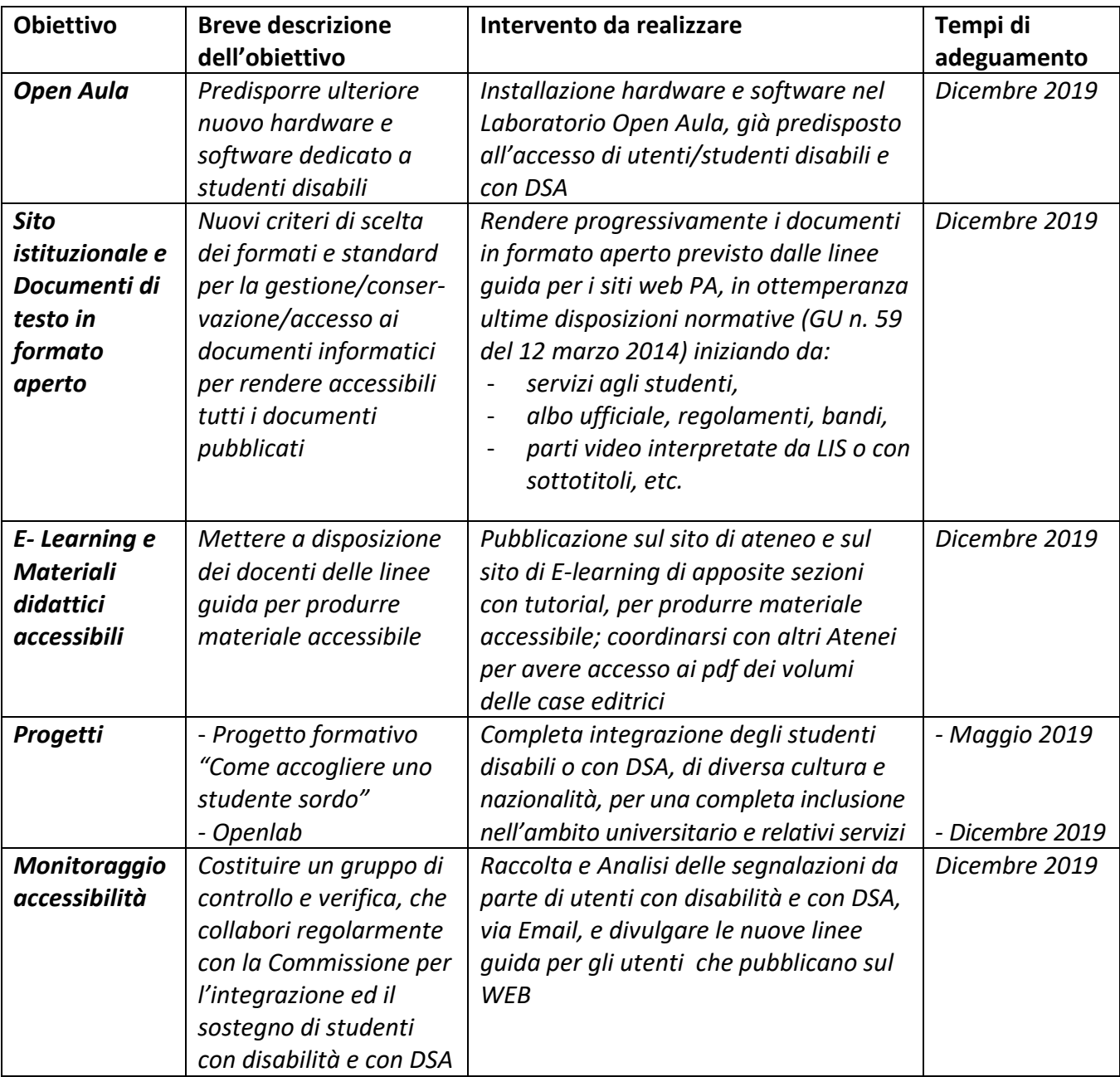